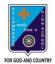

# ST. LAWRENCE HIGH SCHOOL

A JESUIT CHRISTIAN MINORITY INSTITUTION

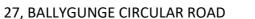

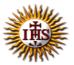

Answer: Worksheet – 4 TOPIC: Internet and Web Browsing

> 2<sup>nd</sup> TERM Class: 4

Subject: Computer

Date: 07.07.2021

# A. Choose the correct answer:

- 1. Which modem is fitted inside the computer?
  - a. External modem

#### b. Internal modem

- c. Extraordinary modem
- d. Active modem
- 2. What is the full form of HTML?
  - a. Hyper Text Markup Language
  - b. Hyper Transfer Markup Language
  - c. Hide Text Mark Language
  - d. Hyperlink Transfer Market Language
- 3. What is the name of the first page of a website?
  - a. Web browser
  - b. Search engine
  - c. Home page
  - d. Microsoft
- 4. Which menu has the option status bar?
  - a. File menu
  - b. Edit menu
  - c. Tools menu
  - d. View menu

5. Which button is used to take you to the last web page you have visited?

- a. Stop
- b. Home
- c. Back
- d. History

# B. Fill in the blanks:

- 1. Clicking on hyperlink often opens a web page linked to it.
  - a. Start button
  - b. Hyperlink
  - c. Internet
  - d. Paint

# 2. A web page is created using the <u>HTML</u> language.

- a. English
- b. Numerical
- c. HTML
- d. WWW

#### 3. An <u>IP Address</u> identifies each sender or receiver of information across Internet.

- a. HTML
- b. Apple
- c. Operating system
- d. IP Address

#### 4. Internet Explorer was developed by Microsoft.

- a. Microsoft
- b. Google
- c. Apple
- d. Opera

# 5. <u>yahoo.com</u> is not a web browser from the followings:

- a. Chrome
- b. yahoo.com
- c. Firefox
- d. Safari

# C. Write True or False:

| 1. Many interrelated web pages make a hyperlink.         | <u>False</u> |
|----------------------------------------------------------|--------------|
| 2. File menu has cut option.                             | False        |
| 3. There are six menus in Microsoft's Internet Explorer. | <u>True</u>  |
| 4. Most search engines show their results in batches.    | <u>True</u>  |
| 5. The Toolbar is present just above the Menu bar.       | False        |

# D. Match the followings:

| 1. Offline  | (i) network of computers           | (3) |
|-------------|------------------------------------|-----|
| 2. ISP      | (ii) connected to the Internet     | (4) |
| 3. Internet | (iii) hardware equipment           | (5) |
| 4. Online   | (iv) not connected to the Internet | (1) |
| 5. Modem    | (v) sells Internet service package | (2) |

Srija Das